## Bamboo Remote Agent 연결 상태 확인 방법

이 페이지는 Bamboo Remote Agent의 연결 상태 확인 방법을 가이드한다.

- [개요](#page-0-0)
- [Remote Agent 연결 상태 확인 방법](#page-0-1)

## <span id="page-0-0"></span>개요

Bamboo 서버는 agent 를 통해 빌드 및 배포 작업이 수행된다. Agent는 local과 remote 두 종류로 분류된다.

- local agent: Bamboo 서버 내에서 구성됨
- remote agent: Bamboo 서버 밖의 원격에서 구성됨

## <span id="page-0-1"></span>Remote Agent 연결 상태 확인 방법

관리메뉴 > Agents > Remote agents

- Online remote agents: 빌드/배포 가능한 agent 목록
- Offline remote agents: 등록되었지만 연결되지 않은 agent 목록
- Agent authentication: 등록을 위해 승인 대기중인 agent 목록

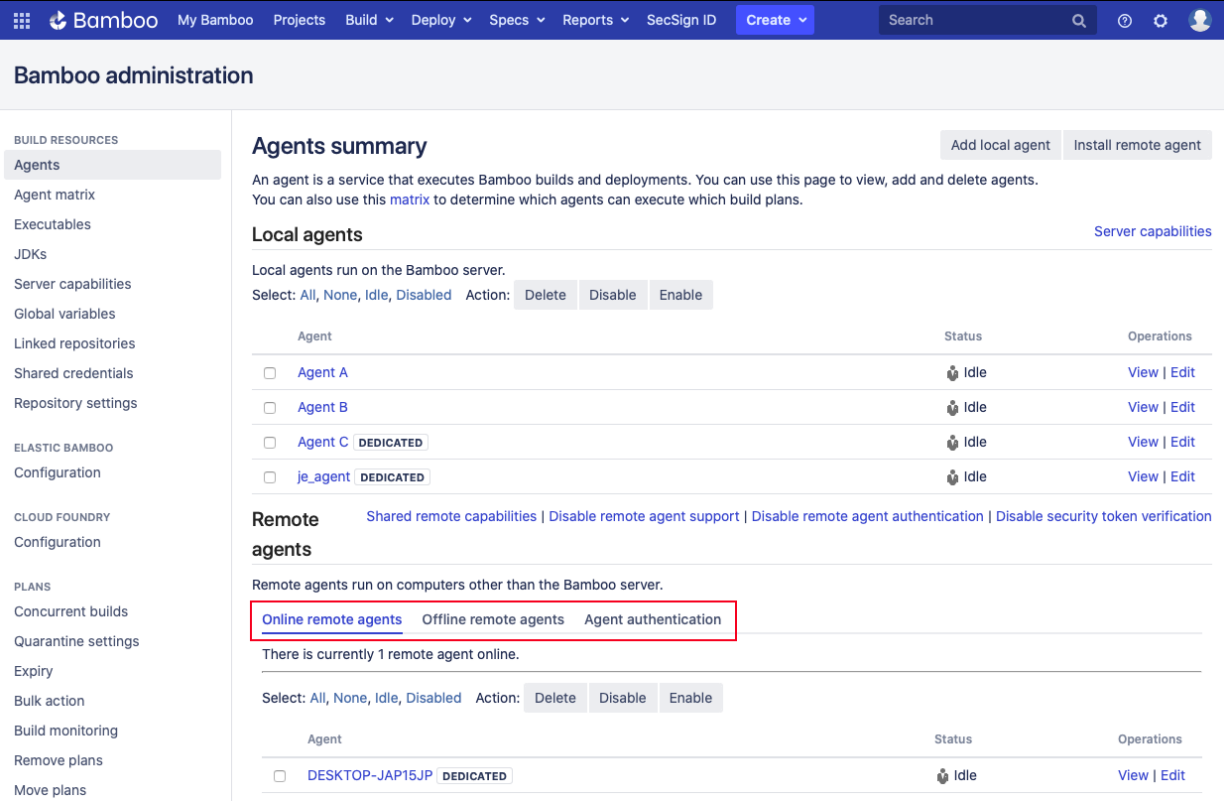